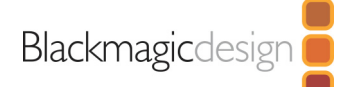

# **Teranex Mini HDMI to SDI**  $12G$

Convert from HDMI to 12G-SDI. Works with all video formats including SD, HD, 6G and 12G-SDI rates and includes an up converter for converting HD to Ultra HD. Embed audio from balanced analog or AES/EBU and timecode input. Ideal for converting HDMI consumer cameras to SDI, or adding SDI outputs to computers with HDMI connections.

## Connections

#### SDI Video Outputs

2 x 12G SDI outputs. Automatically matches the SD, HD and 12G-SDI HDMI video input.

#### **HDMI Video Inputs**

1 x HDMI 2.0 type A.

#### **Analog Audio Inputs**

2 channels professional balanced analog audio via XLR connectors. Right XLR can be configured for timecode input.

#### **Digital Audio Inputs**

4 channels professional 110Ω balanced digital audio via XLR connectors. Right XLR can be configured for Timecode input. **Embedded Audio Support** 

16 channels.

Teranex Mini<br>HDMI to SDI 12G

### **Multi Rate Support**

Automatic switching between SD/HD/ 2K and 4K.

### **Updates and Configuration**

USB or Ethernet.

### Reclocking

Yes

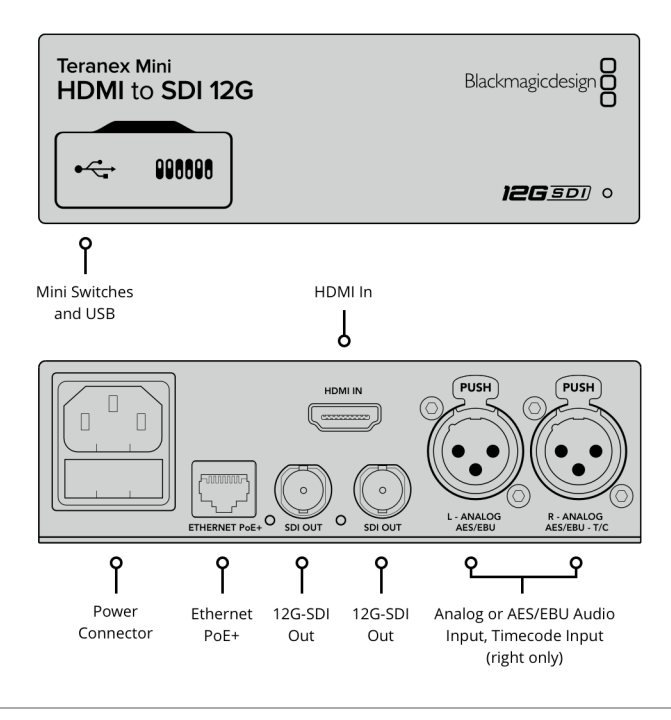

## SDI Output Standards

#### SD Video Standards

525i59.94 NTSC, 625i50 PAL

#### **HD Video Standards**

720p50, 720p59.94, 720p60 1080p23.98, 1080p24, 1080p25, 1080p29.97, 1080p30, 1080p50, 1080p59.94, 1080p60 1080i50, 1080i59.94, 1080i60

#### 2K Video Standards

2K DCI 23.98p, 2K DCI 24p, 2K DCI 25p

#### **Ultra HD Video Standards**

2160p23.98, 2160p24, 2160p25, 2160p29.97, 2160p30, 2160p50, 2160p59.94, 2160p60

#### **4K Video Standards**

4K DCI 23.98p, 4K DCI 24p, 4K DCI  $25p$ 

#### SDI Compliance

SMPTE 259M, SMPTE 292M, SMPTE 296M, SMPTE 372M, SMPTE 424M, SMPTE 425M Level A and B, SMPTE 2081-1, SMPTE 2081-10, SMPTE 2082-1 and SMPTE 2082-10

#### **SDI Video Rates**

SDI video connections are auto switching between standard definition SDI, high definition 3G-SDI, 6G-SDI, and 12G-SDI.

**SDI Video Sampling**  $4:2:2$ 

#### **SDI Audio Sampling**

Television standard sample rate of 48 kHz and 24-bit.

**SDI Color Precision**  $4:2:2$ 

**SDI Color Space** YUV

### **HDMI Input Standards**

#### SD Video Standards

525i59.94 NTSC, 625i50 PAL

#### **HD Video Standards**

720p50, 720p59.94, 720p60 1080p23.98, 1080p24, 1080p25, 1080p29.97, 1080p30, 1080p50, 1080p59.94, 1080p60 1080i50, 1080i59.94, 1080i60

#### 2K Video Standards

1080p23.98, 1080p24, 1080p25

#### Ultra HD Video Standards

2160p23.98, 2160p24, 2160p25, 2160p29.97, 2160p30, 2160p50, 2160p59.94, 2160p60

#### **4K Video Standards**

2160p23.98, 2160p24, 2160p25, 2160p29.97, 2160p30

#### **HDMI Color Space**

REC 601, REC 709

Format Conversion

HD up and down conversion

## Software

### Software Control

Mac™ and Windows™ software upgrade via USB and Ethernet.

**Internal Software Upgrade** Via included updater application.

**HDMI Color Precision** 

and 4K.

YUV 4:2:2 and RGB 4:4:4 in HD, 2K

## **Operating Systems**

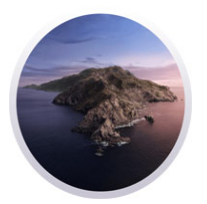

Mac 10.14 Mojave, Mac 10.15 Catalina or later.

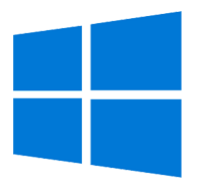

Windows 8.1 and 10.

## Settings Control

## **Basic Settings Control**

Mini Switches, USB and Ethernet via free software utility.

#### **Optional Front Panel Control**

Front mounted Smart Panel with LCD, rotary knob and six settings buttons.

## Power Requirements

## **Power Supply**

1 x built in international AC power supply with IEC C14 inlet. IEC Power cable required. 90 - 240V AC Input.

## **Power Over Ethernet**

Can be powered via 48V DC using PoE+ (power over ethernet).

**Power Consumption** 16 Watts

**Operational Voltage Range** 90 - 240V AC

#### **Copy Protection**

HDMI input is unable to capture from copy protected HDMI sources. Always confirm copyright ownership before capture or distribution of content.

## **Physical Specifications**

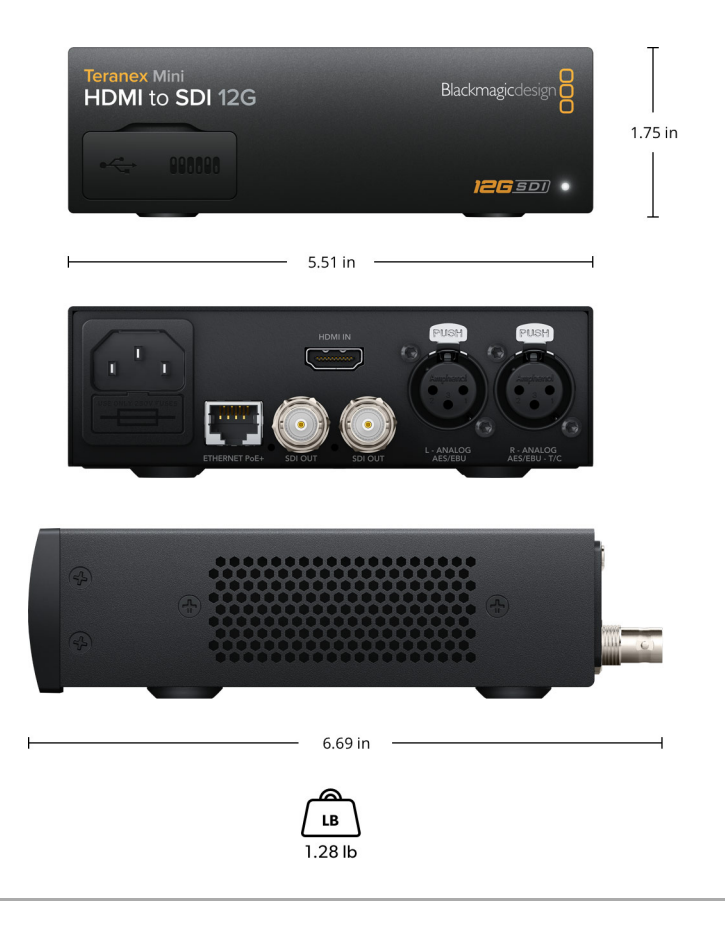

## **Environmental Specifications**

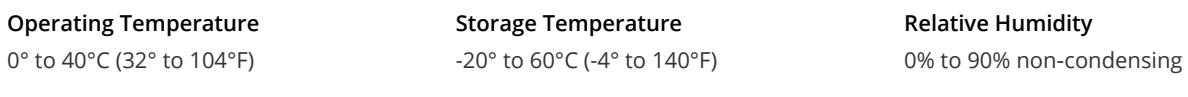

What's Included

Teranex Mini HDMI to SDI 12G SD card with software and manual

## Warranty

3 year Limited Manufacturer's Warranty.

All items on this website are copyright Blackmagic Design Pty. Ltd. 2020, all rights reserved. All trademarks are property of their respective owners. MSRP includes duties, but excludes sales tax and shipping costs. This website uses remarketing services to advertise on third party websites to previous visitors to our site. You can opt out at any time by changing cookie settings. Privacy Policy

Blackmagic Design Authorized Reseller